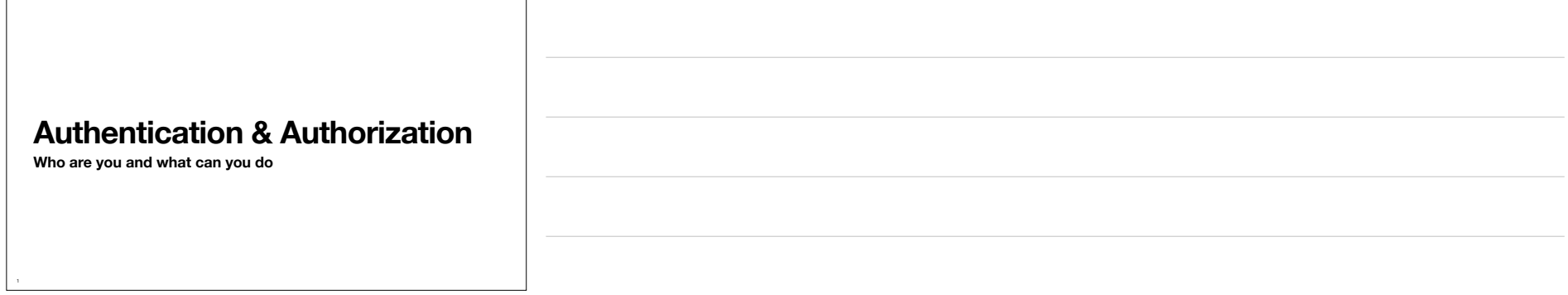

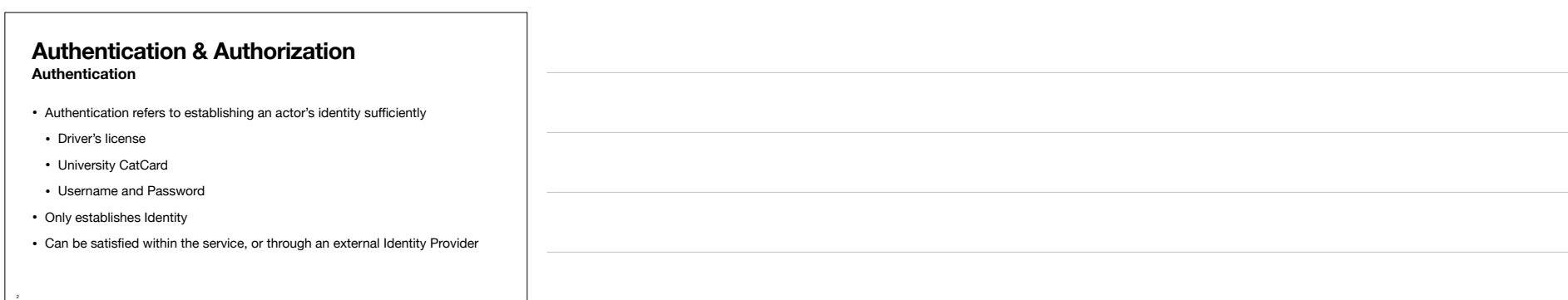

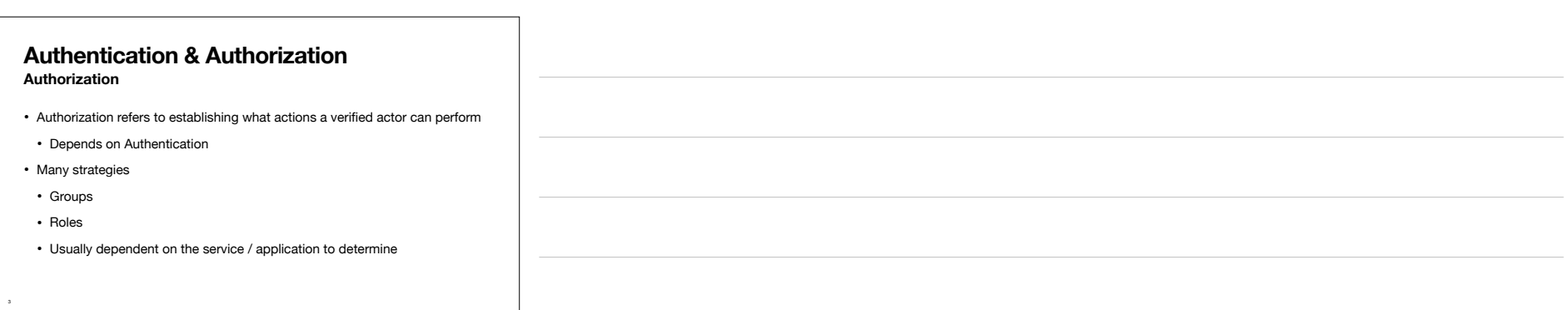

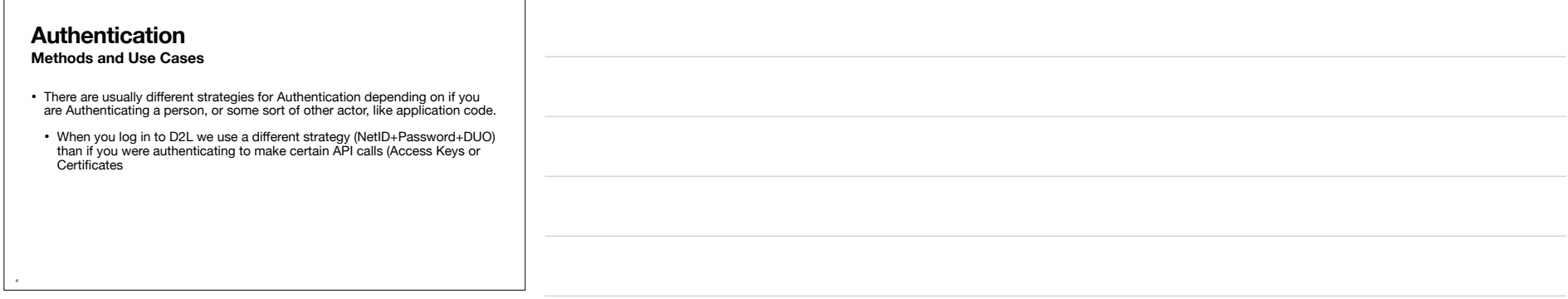

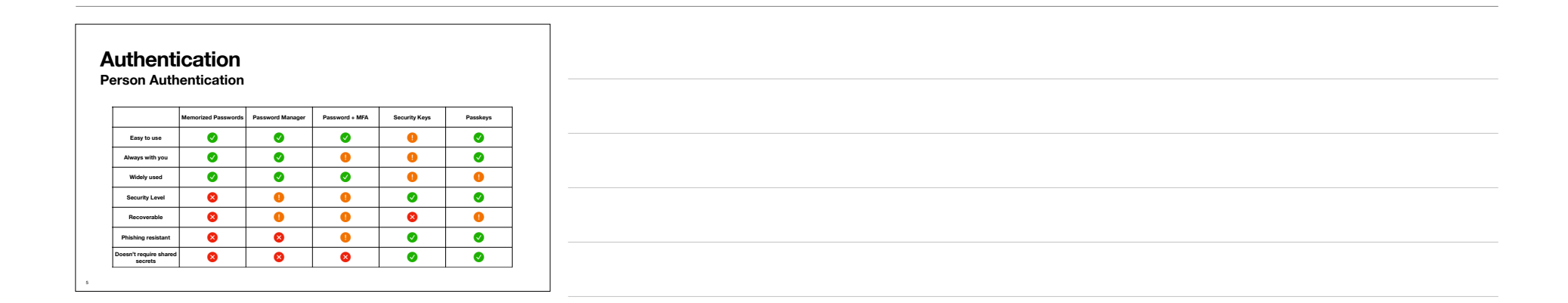

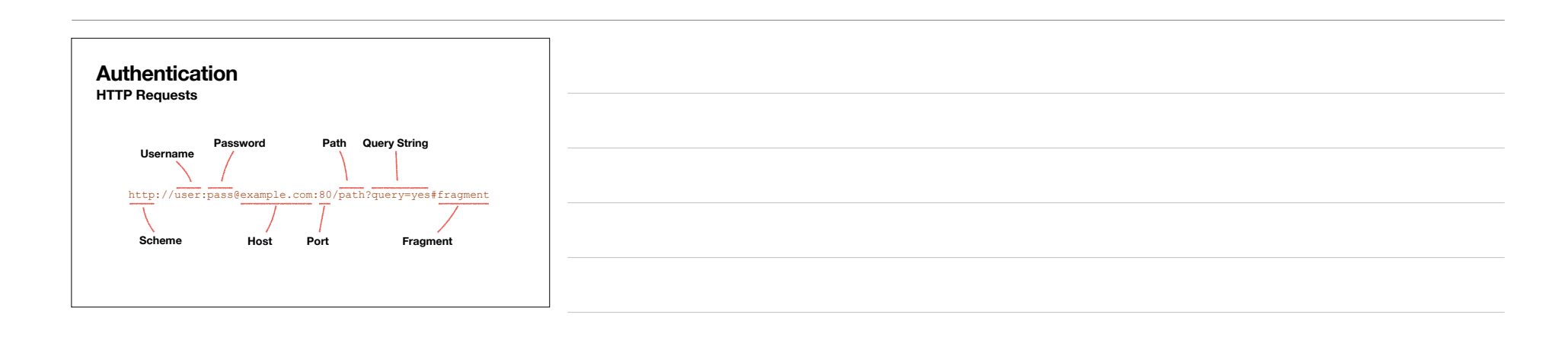

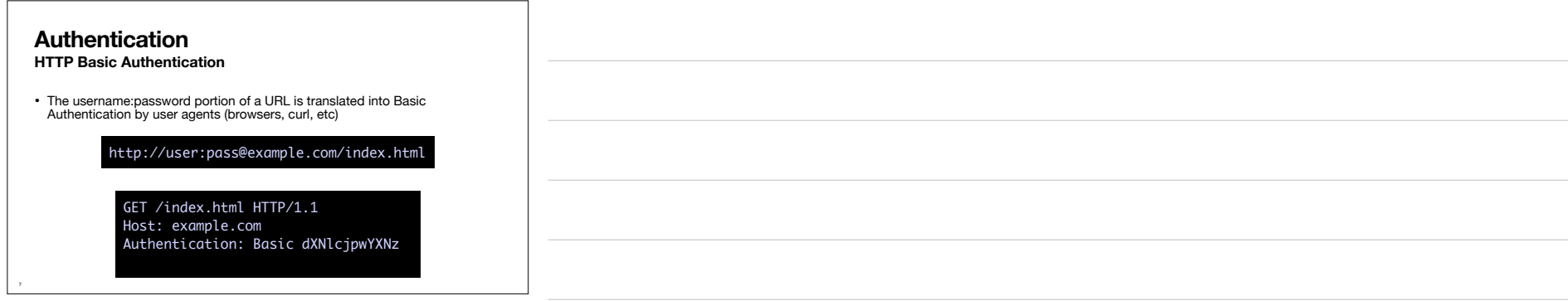

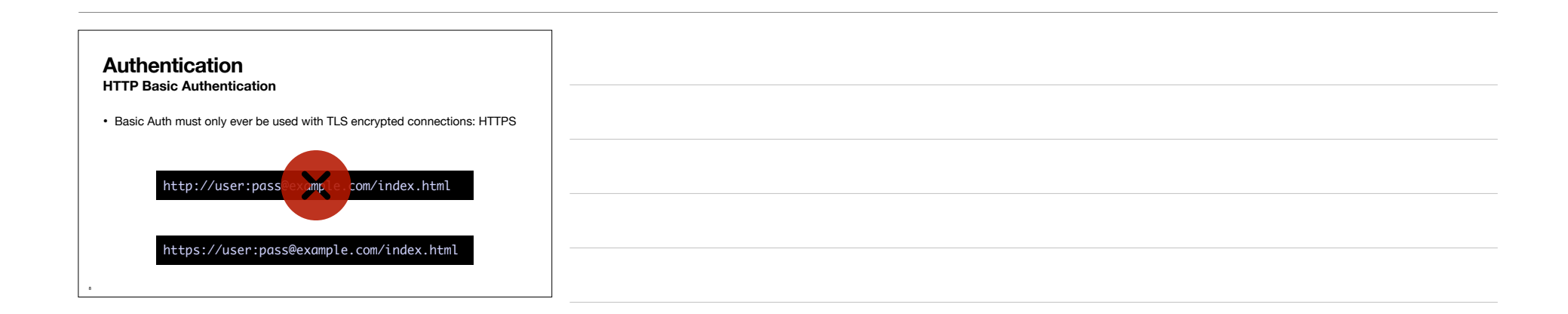

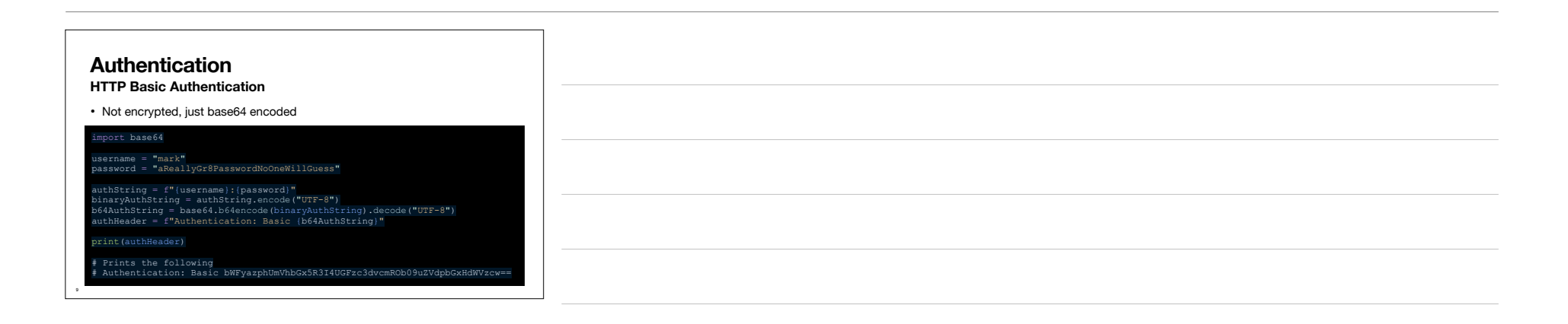

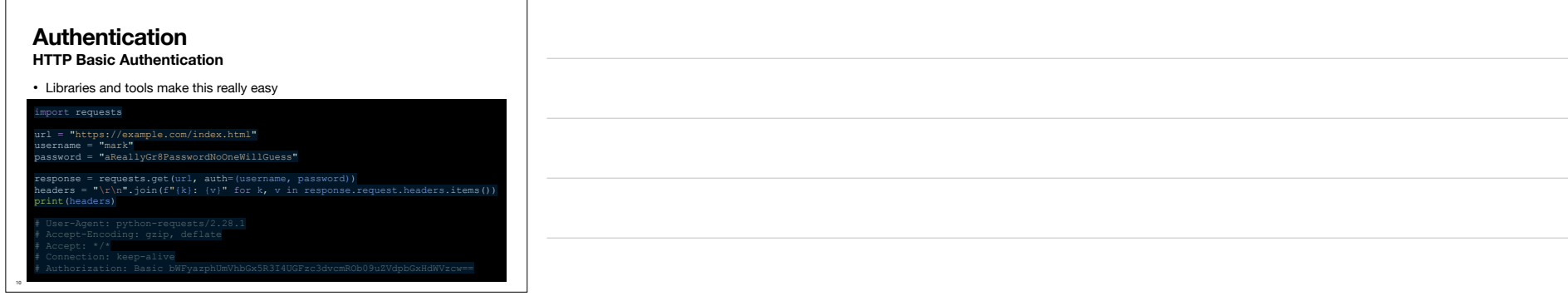

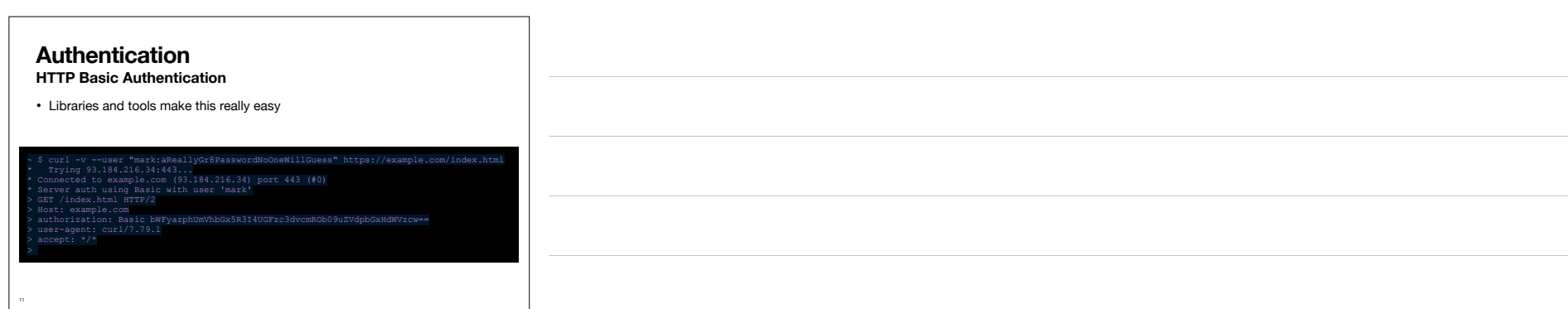

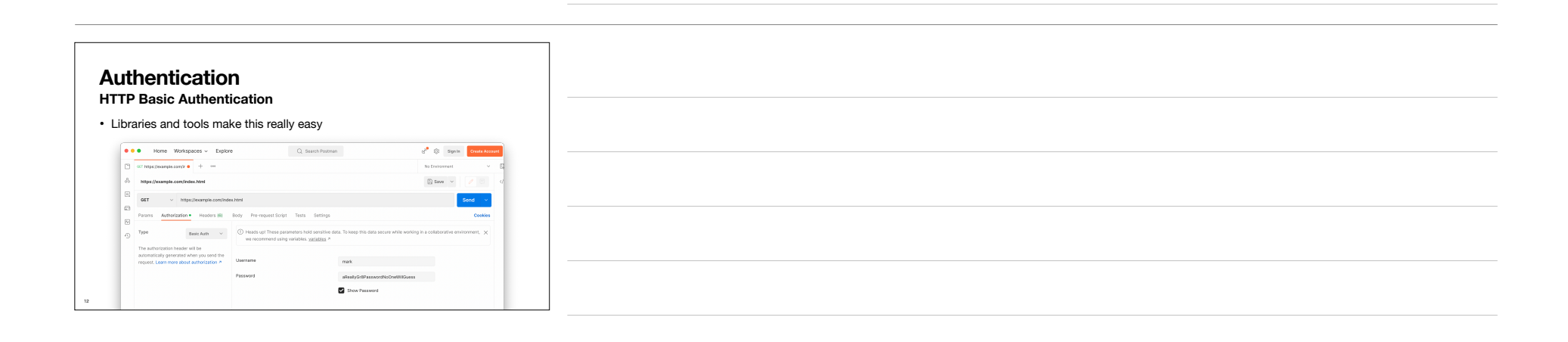

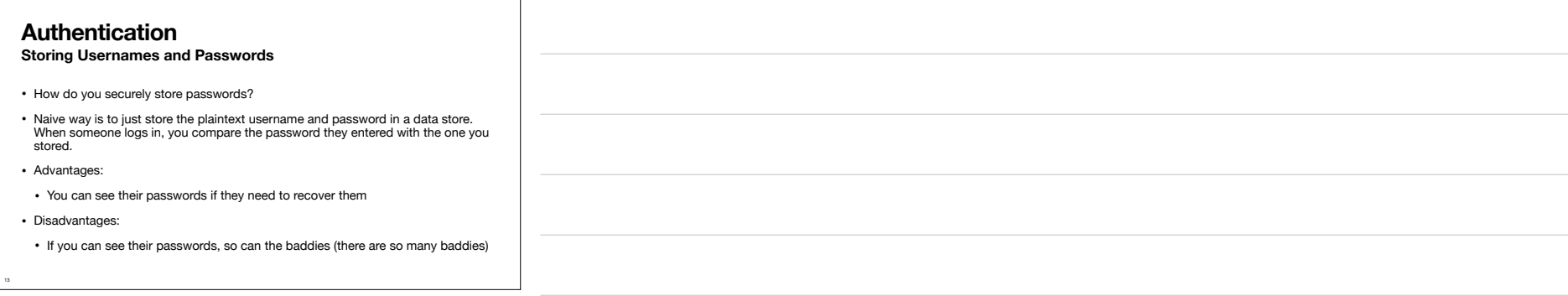

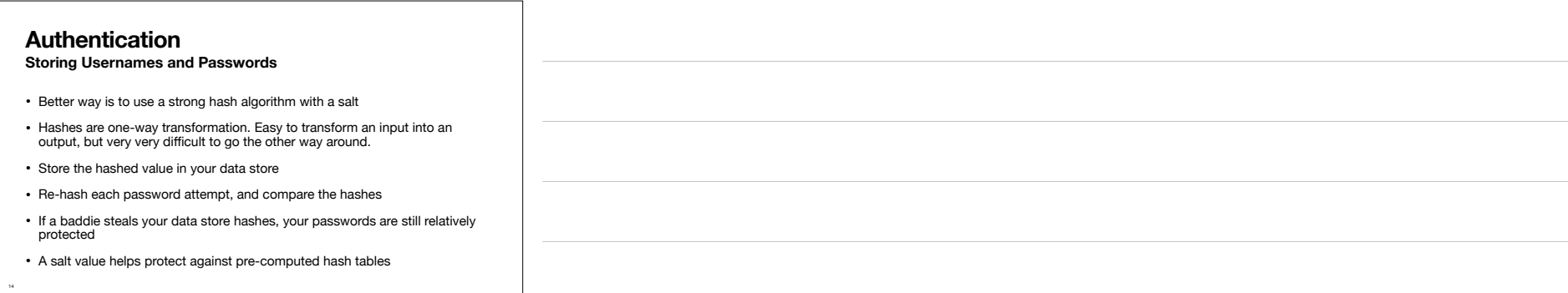

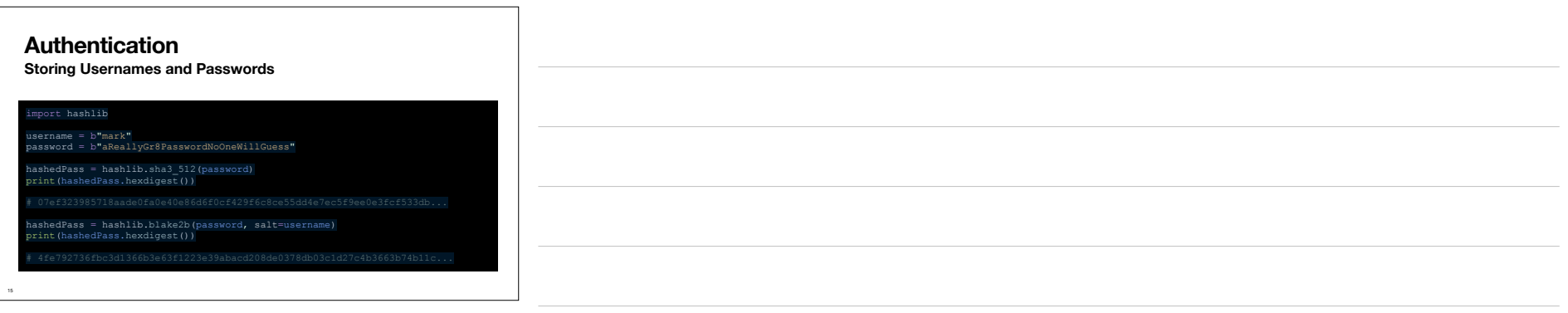

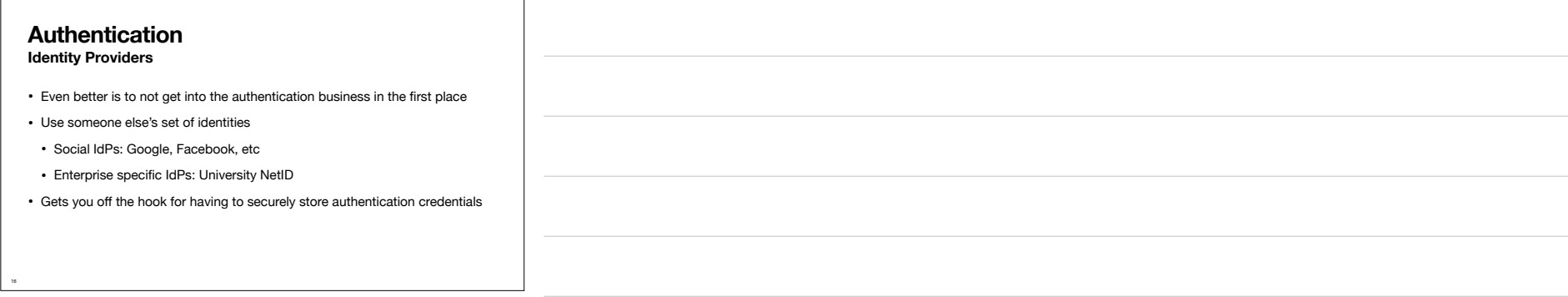

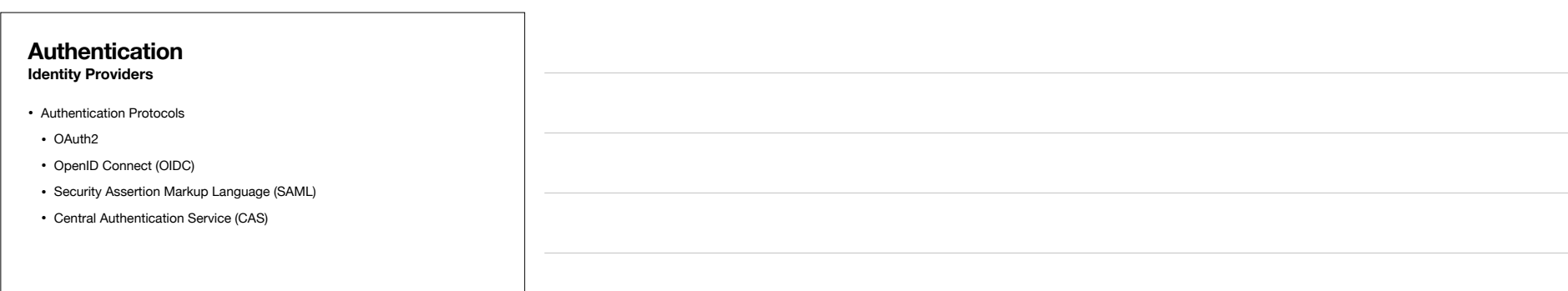

17

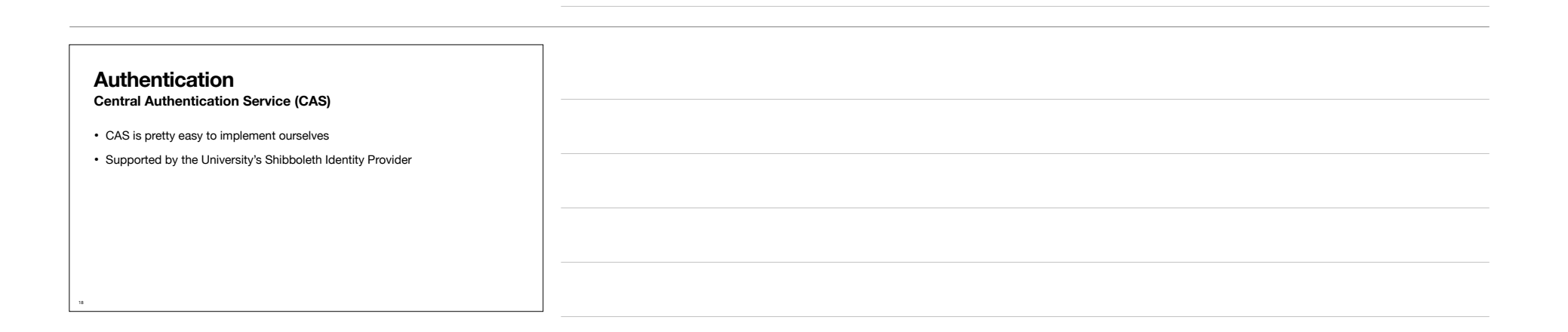

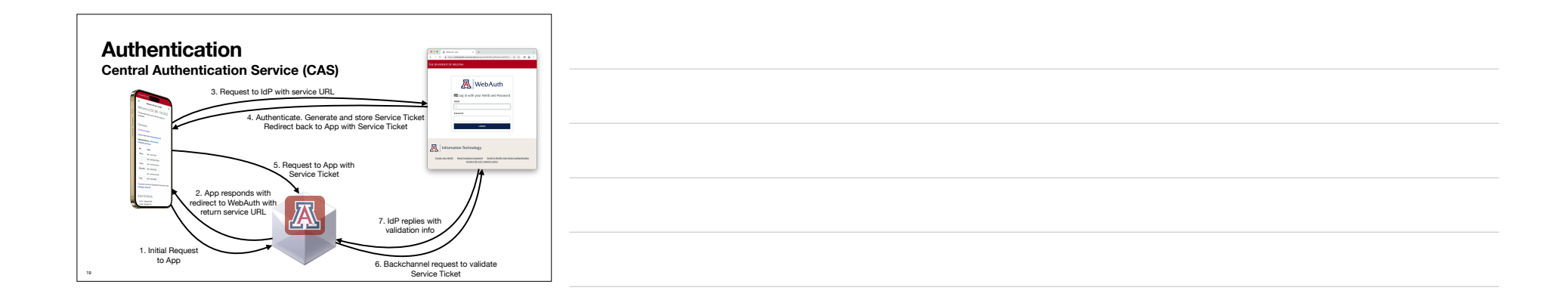

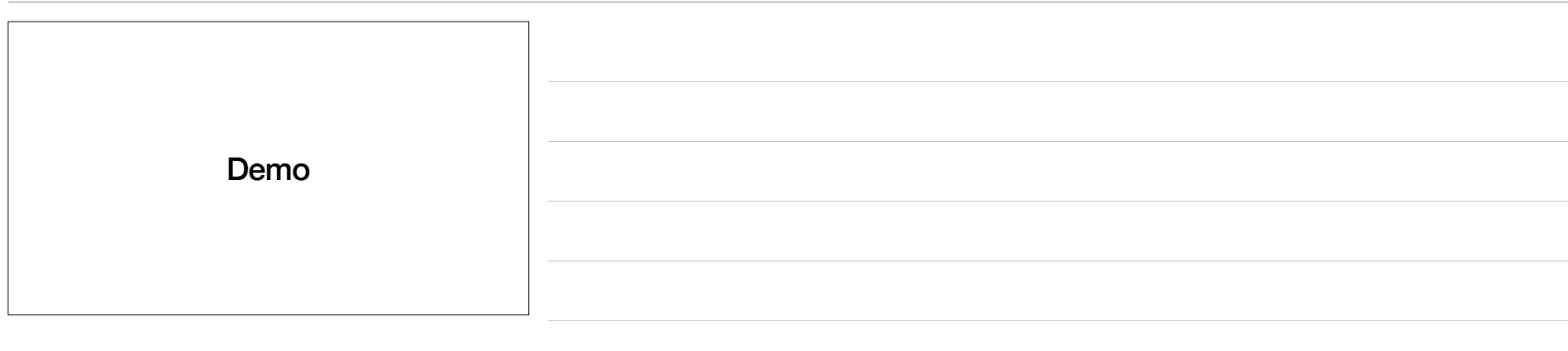